# skillsoft<sup>?</sup> global knowledge<sub>\*</sub>

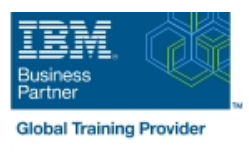

## **CICS V5.3 CICSPlex System Manager Administration**

**Durée: 5 Jours Réf de cours: WM856G Méthodes d'apprentissage: Classe à distance**

#### Résumé:

Ce cours de niveau avancé est concu pour apprendre les compétences nécessaires pour installer, configurer et utiliser les composants et les fonctions de CICS TS System Manager.

Le cours commence avec une vue d'ensemble de l'environnement CICSPlex System Manager (CICSPlex SM), et présente le processus d'installation process for CICSPlex SM. Il explique comment configurer et démarrer CICSPlex Managing Address Space (CMAS) ainsi que le serveur Web User Interface (WUI), et comment utiliser CICS Explorer CICS management client interface (CMCI) en plus de WUI. Grâce à ce cours, vous découvrirez les interfaces que le produit fournit, telles que WUI, les Application Programming Interface (API), l'utilitaire batch repository (BATCHREP), CICS Explorer, et la plate-forme de service sur le Cloud. Vous apprendrez également à configurer et à contrôler chacun des composants fonctionnels de CICSPlex SM, y compris la topologie (TOP), Workload Manager (WLM), Real-Time Analysis (RTA), monitor (MON), and Business Application Services (BAS).

Le cours explique comment définir CICS Manager Address Spaces (CMAS) et décrit l'environnement de sécurité de CICSPlex SM, y compris les définitions de sécurité externe de RACF.

Ce cours comporte de très nombreux exercices permettant de manipuler le logiciel.

#### Public visé:

Ce cours est conçu pour les programmeurs systèmes CICS, les concepteurs de système, et toutes les personnes qui sont responsables de la planification, l'installation, la mise en place ou la gestion d'un CICSplex en utilisant CICSPlex System Manager.

#### Objectifs pédagogiques:

- 
- Décrire CICSPlex System Manager ainsi que ses fonctions et
- **Installer CICSPlex System Manager**
- 
- 
- Définir et utiliser CICS Explorer pour configurer le CMCI à
- A l'issue de la formation, les participants seront capables de :<br>Définir des systèmes CICS pour CICSPlex System Manager en utilisant WUI et CMCI
	- ses composants Gérer les opérations d'un CICSplex de systèmes CICS en utilisant WUI et CMCI
- Créer un définition d'enregistrements que les applications CICSPlex Décrire et utiliser Web User Interface (WUI) qui est fournit avec System Manager peuvent utiliser en tant que directives, tels que<br>CICSPlex System Manager versions workload Manager, Real-Time Analysis et Monitor Services Workload Manager, Real-Time Analysis et Monitor Services
- Configurer et définir des CICSplex et associer des **Utiliser des commandes CICSPlex System Manager (CPSM) pour** environnements CMAS à l'aide de WUI visualiser et changer de façon dynamique les données que les applications CICSPlex System Manager utilisent
	- connecter à un CICSplex **De la connecter à un CICSplex** et des ressources CICS à travers les champs d'application

#### Pré-requis:

Avant de suivre ce cours, vous devez :

- Etre familiarisé avec l'architecture de CICS et ses outils grâce à votre expérience ou en ayant suivi le cours WM806G : CICS V5.3 Les Fondamentaux et le cours WM816G : CICS V5.3 - Adaption et Administration du Système
- Avoir une connaissance pratique des outils CICS TS Intercommunication

#### Contenu:

Consultez les objectifs pour en savoir plus sur ce cours.

### Autres moyens pédagogiques et de suivi:

• Compétence du formateur : Les experts qui animent la formation sont des spécialistes des matières abordées et ont au minimum cinq ans d'expérience d'animation. Nos équipes ont validé à la fois leurs connaissances techniques (certifications le cas échéant) ainsi que leur compétence pédagogique.

• Suivi d'exécution : Une feuille d'émargement par demi-journée de présence est signée par tous les participants et le formateur.

• En fin de formation, le participant est invité à s'auto-évaluer sur l'atteinte des objectifs énoncés, et à répondre à un questionnaire de satisfaction qui sera ensuite étudié par nos équipes pédagogiques en vue de maintenir et d'améliorer la qualité de nos prestations.

Délais d'inscription :

• Vous pouvez vous inscrire sur l'une de nos sessions planifiées en inter-entreprises jusqu'à 5 jours ouvrés avant le début de la formation sous réserve de disponibilité de places et de labs le cas échéant.

• Votre place sera confirmée à la réception d'un devis ou """"booking form"""" signé. Vous recevrez ensuite la convocation et les modalités d'accès en présentiel ou distanciel.

• Attention, si cette formation est éligible au Compte Personnel de Formation, vous devrez respecter un délai minimum et non négociable fixé à 11 jours ouvrés avant le début de la session pour vous inscrire via moncompteformation.gouv.fr.

Accueil des bénéficiaires :

• En cas de handicap : plus d'info sur globalknowledge.fr/handicap

• Le Règlement intérieur est disponible sur globalknowledge.fr/reglement